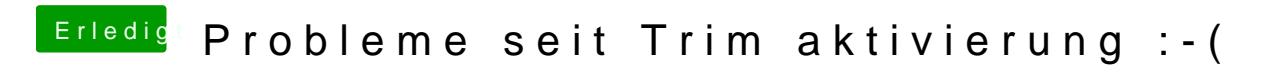

Beitrag von Dr. Ukeman vom 20. April 2015, 15:58

du kannst doch dein ccc BAckup direkt booten.